An Input-Adaptive and In-Place Approach to Dense Tensor-Times-Matrix Multiply

> Jiajia Li, Casey Battaglino, Ioakeim Perros, Jimeng Sun, Richard Vuduc

> > Computational Science & Engineering, Georgia Institute of Technology

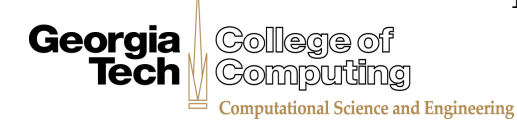

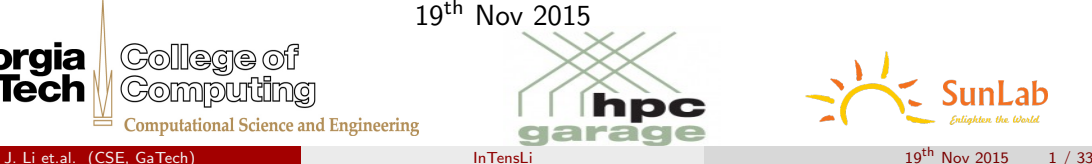

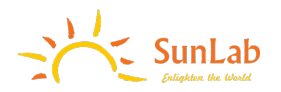

<span id="page-0-0"></span>

# The problem

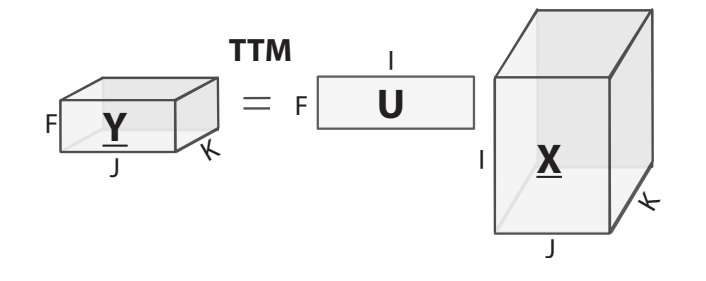

**Y**=**X** x n **U**

The problem

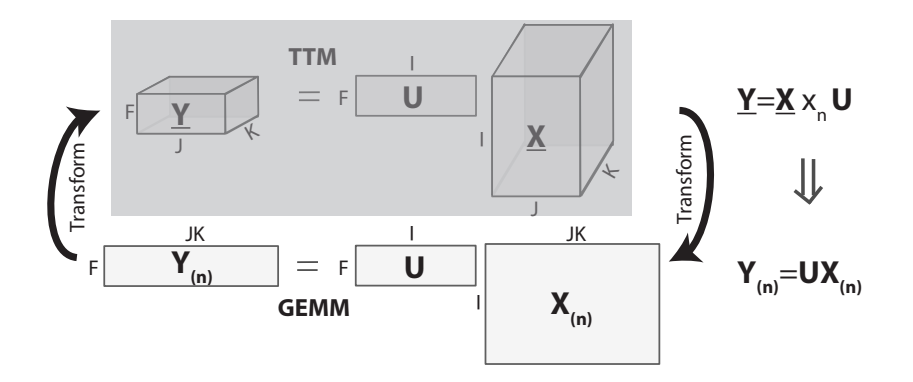

# The problem

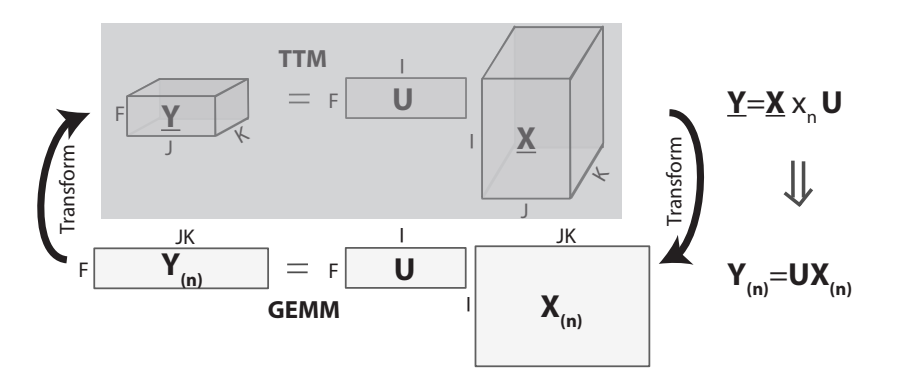

Transform:

70% running time. 50% space.

We proposed an in-place TTM algorithm and employed auto-tuning method to adapt its parameters.

# **Outline**

- **•** Background
- **•** Motivation
- **•** InTensLi Framework
- **•** Experiments and Analysis
- **•** Conclusion

## Tensor and Applications

- **•** Tensor: interpreted as a multi-dimensional array, e.g.  $X \in \mathbb{R}^{1 \times J \times K}$ 
	- Special cases: vectors (x) are 1*D* tensors, and matrices (A)are 2*D* tensors.
	- Tensor dimension (*N*): also called mode or order.
	- We focus on dense tensors in this work.
- Applications
	- Quantum chemistry, quantum physics, signal and image processing, neuroscience, and data analytics.

<span id="page-5-0"></span>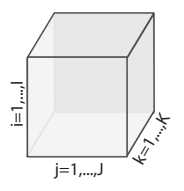

A third-order (or three-dimensional)  $I \times J \times K$  tensor.

## Tensor Representations

**o** Sub-tensor

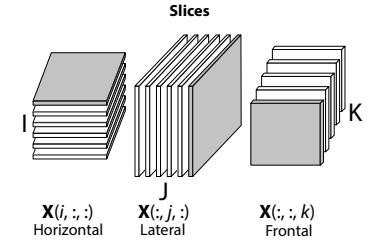

<span id="page-6-0"></span>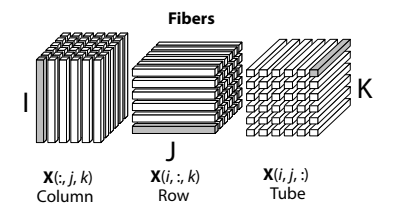

• Whole tensor

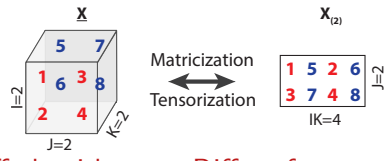

• Diff representations  $\rightarrow$  Diff algorithms  $\rightarrow$  Diff performance.

J. Li et.al. (CSE, GaTech) [InTensLi](#page-0-0) 19th Nov 2015 7 / 33

#### **[Background](#page-7-0)**

# Memory Mapping

- **•** Tensor organization
	- Multi-dimensional array logically
	- Linear storage physically
- $\bullet$  Memory mapping<sup>1</sup>.

<span id="page-7-0"></span>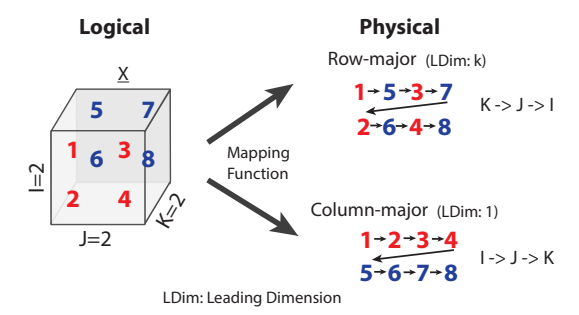

<sup>&</sup>lt;sup>1</sup> GARCIA, R.,and LUMSDAINE, A. Multiarray:A c++ library for generic programming with arrays.Software Practive Experience 35 (2004), 159–188.

## Tensor Operations

- **•** Matricization, aka unfolding or flattening.
- Mode-*n* product, aka tensor-times-matrix multiply  $(TTM)$

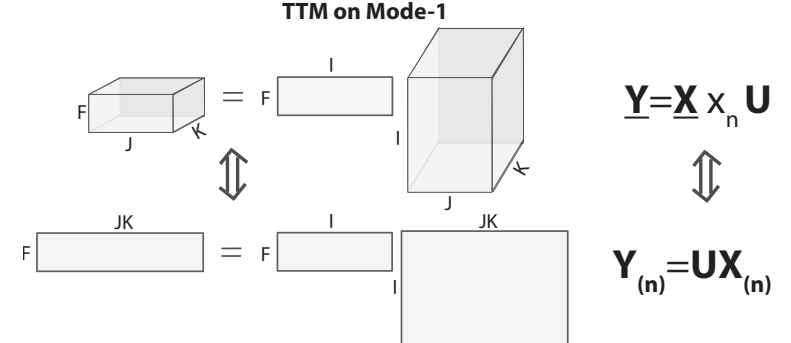

Tensor contraction, Kronecker product, Matricized tensor times Khatri-Rao product (MTTKRP) etc.

<span id="page-8-0"></span>J. Li et.al. (CSE, GaTech) [InTensLi](#page-0-0) 19th Nov 2015 9 / 33

# TTM Algorithm

• Baseline TTM algorithm in TENSOR TOOLBOX and CYCLOPS Tensor Framework (CTF).

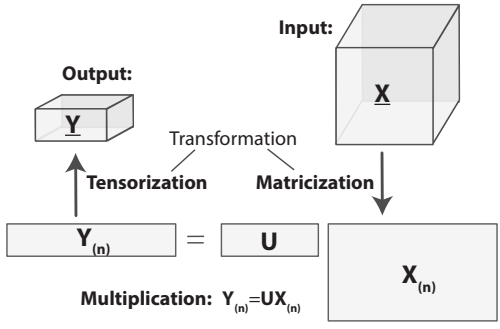

- **TTM Applications** 
	- Low-rank tensor decomposition.
	- $\bullet$  Tucker decomposition, e.g.  $T$ UCKER-HOOI algorithm.

<span id="page-9-0"></span>
$$
\underline{\mathbf{Y}} = \underline{\mathbf{X}} \times_1 \mathbf{A}^{(1)T} \cdots \times_{n-1} \mathbf{A}^{(n-1)T} \times_{n+1} \mathbf{A}^{(n+1)T} \cdots \times_N \mathbf{A}^{(N)T}.
$$

# Main Contributions

- Proposed an in-place tensor-times-matrix multiply  $(INTTM)$  algorithm, by avoiding physical reorganization of tensors.
- Built an input-adaptive framework InTensLi to automatically adapt parameters and generate the code.
- <span id="page-10-0"></span> $\bullet$  Achieved 4 $\times$  and 13 $\times$  speedups compared to the state-of-the-art TENSOR TOOLBOX and  $CTF$  tools.

## Observation 1: Transformation is expensive.

Notation: the number of words (*Q*), floating-point operations (*W* ), last-level cache size (*Z*).

The relation of them is  $Q \geq \frac{W}{8\sqrt{Z}} - Z$  <sup>2</sup> for both general matrix-matrix multiply ( $\text{GEMM}$ ) and T<sub>TM</sub>.

• Suppose TTM does the same number of flops as  $GEMM$  ( $\hat{W} = W$ ), the relation of Arithmetic Intensity of  $\text{GEMM}$  and  $\text{TTM:} \ \hat{A} \approx A/(1+\frac{A}{m})$  when counting transformation.

<span id="page-11-0"></span>
$$
(1 + \frac{A}{m})
$$
 is the penalty.

Assume cache size *Z* is 8MB, the penalty of a 3-D tensor is 33.

Conclusion: When TTM and GEMM do the same number of flops, Arithmetic Intensity of Ttm is decreased by a penalty of 33 or more, as tensor dimension increases.

 $^2$ G. Ballard, E. Carson, J. Demmel, M. Hoemmen, N. Knight, and O. Schwartz. Communication lower bounds and optimal algorithms for numerical linear algebra. Acta Numerica, 23:pp. 1–155, 2014.

# Observation 2: Performance of the multiplication in TTM is far below peak.

• TTM algorithm involves a variety of rectangular problem sizes.

<span id="page-12-0"></span>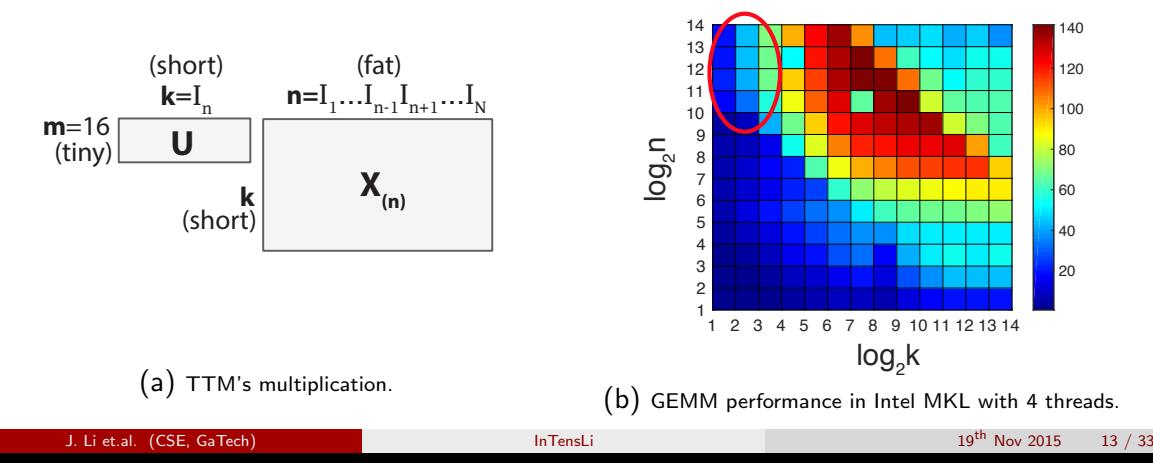

# Observation 3: TTM organization is critical to data locality.

• There are many ways to organize data accesses.

<span id="page-13-0"></span>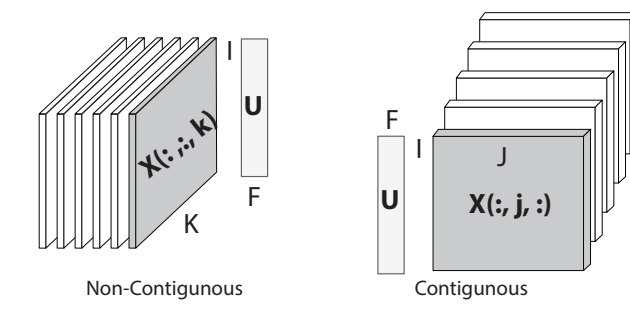

# Observation 3: TTM organization is critical to data locality.

- There are many ways to organize data accesses.
- Choose slice representation.

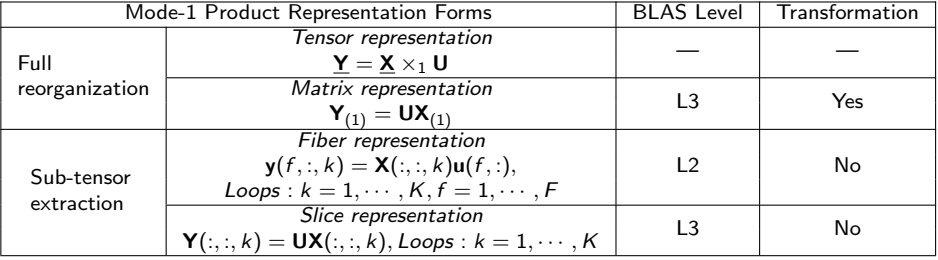

<span id="page-14-0"></span>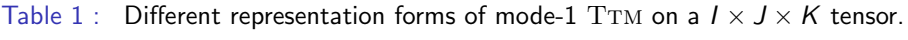

# Layout

## **[Background](#page-5-0)**

## [Motivation](#page-11-0)

- 3 [InTensLi Framework](#page-15-0) [Algorithmic Strategy](#page-15-0) **• [InTensLi Framework](#page-20-0)** 
	- **[Experiments and Analysis](#page-27-0)**
	- **[Conclusion](#page-31-0)**

#### <span id="page-15-0"></span>**[References](#page-33-0)**

# Algorithmic Strategy

<span id="page-16-0"></span>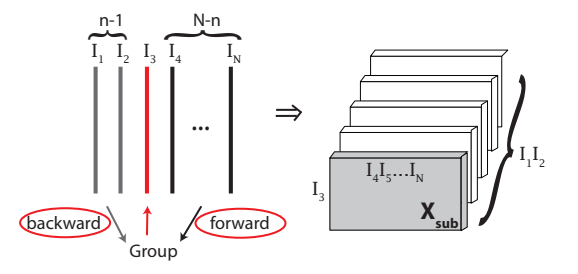

- To avoid data copy,
	- Rules: 1) compress only contiguous dimensions; 2) always include the leading dimension.
	- Lemma: TTM can be performed on up to  $max\{n-1, N-n\}$  contiguous dimensions without physical reorganization.

# Algorithmic Strategy

<span id="page-17-0"></span>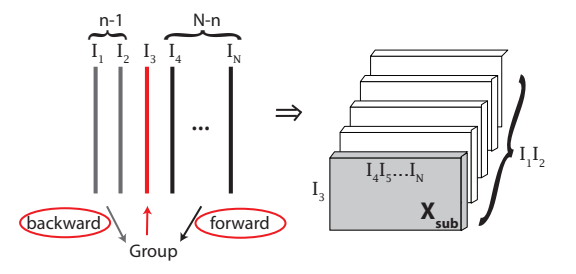

- To avoid data copy,
	- Rules: 1) compress only contiguous dimensions; 2) always include the leading dimension.
	- Lemma: TTM can be performed on up to  $max\{n-1, N-n\}$  contiguous dimensions without physical reorganization.
- To get high performance of GEMM,
	- Find an approximate matrix size according to computer architecture.
	- Use auto-tuning method in InTensLi framework.

# INTTM Algorithm and Comparison

• INTTM's Al: 
$$
\tilde{A} \lesssim \frac{\hat{Q}}{\frac{\hat{Q}}{8\sqrt{Z}}} = 8\sqrt{Z} \approx A.
$$

- Traditional  $\operatorname{Tr}\nolimits$ M's Al:  $\hat{A} \approx \frac{A}{1+\frac{A}{m}}$ . *m*
- $\bullet$  INTTM eliminates the AI by a factor  $1 + \frac{A}{m}$ .

**Input:** A dense tensor  $\mathbf{X} \in \mathbb{R}^{I_1 \times I_2 \times \cdots \times I_N}$ , a dense matrix  $\mathbf{U} \in \mathbb{R}^{J \times I_n}$ , and an integer n; **Output:** A dense tensor  $\mathbf{Y} \in \mathbb{R}^{I_1 \times \cdots \times I_{n-1} \times J \times I_{n+1} \times \cdots \times I_N}$ 

// Nested loops, using  $P_L$  threads 1: parfor  $i_l = 1$  to  $I_l$ , all  $i_l \in M_l$ , do  $2:$ if  $M_C$  are on the left of  $i_n$  then  $3:$  $\mathbf{X}_{sub}$  = inplace-mat  $(\mathbf{X}, M_C, i_n)$ ;  $\mathbf{A}$  $\mathbf{Y}_{\text{sub}} = \text{inplace-mat}$  (**Y**,  $M_C$ , *i*); // Matrix-matrix multiplication, using  $P<sub>C</sub>$  threads  $5:$  $\mathbf{Y}_{\text{sub}} = \mathbf{X}_{\text{sub}} \mathbf{U}'$ , U' is the transpose of U.  $6:$ else  $7:$  $\mathbf{X}_{sub}$  = inplace-mat  $(\mathbf{X}, i_n, M_C)$ ;  $\mathbf{Y}_{\text{sub}} = \text{inplace-mat } (\mathbf{Y}, j, M_C);$  $8:$ 

<span id="page-18-0"></span>// Matrix-matrix multiplication, using  $P_C$  threads  $\mathbf{Y}_{\text{sub}} = \mathbf{U}\mathbf{X}_{\text{sub}}$ 

 $10:$ end if

 $9:$ 

- 11: end parfor
- 12: return  $Y$ ;

In-place Tensor-Times-Matrix Multiply (INTTM) algorithm.

# INTTM Algorithm and Comparison

• INTTM's Al: 
$$
\tilde{A} \lesssim \frac{\hat{Q}}{\frac{\hat{Q}}{8\sqrt{Z}}} = 8\sqrt{Z} \approx A.
$$

- Traditional  $\operatorname{Tr}\nolimits$ M's Al:  $\hat{A} \approx \frac{A}{1+\frac{A}{m}}$ . *m*
- $\bullet$  INTTM eliminates the AI by a factor  $1 + \frac{A}{m}$ .

**Input:** A dense tensor  $\mathbf{X} \in \mathbb{R}^{I_1 \times I_2 \times \cdots \times I_N}$ , a dense matrix  $\mathbf{U} \in \mathbb{R}^{J \times I_n}$ , and an integer n: **Output:** A dense tensor  $Y \in \mathbb{R}^{I_1 \times \cdots \times I_{n-1} \times J \times I_{n+1} \times \cdots \times I_N}$ ;

// Nested loops, using  $P_L$  threads 1: parfor  $i_l = 1$  to  $I_l$ , all  $i_l \in M_l$  do if  $M_C$  are on the left of  $i_n$  then  $2:$  $3:$  $\overline{\mathbf{X}_{\text{sub}}}$  = inplace-mat  $(\mathbf{X}, M_C, i_n);$  $\mathbf{A}$  $\mathbf{Y}_{sub}$  = inplace-mat  $(\mathbf{Y}, M_C, i)$ ; // Matrix-matrix multiplication, using  $P_C$  threads  $\mathbf{Y}_{\text{sub}} = \mathbf{X}_{\text{sub}} \mathbf{U}'$ ,  $\mathbf{U}'$  is the transpose of U.  $5:$  $6:$ else  $7:$  $\mathbf{X}_{\text{sub}} = \text{inplace-mat } (\mathbf{X}, i_n, M_C);$  $\mathbf{Y}_{\text{sub}} = \text{inplace-mat } (\mathbf{Y}, j, M_C);$  $\mathbf{R}$ : // Matrix-matrix multiplication, using  $P_C$  threads

<span id="page-19-0"></span> $\mathbf{Y}_{\text{sub}} = \mathbf{U}\mathbf{X}_{\text{sub}}$ end if

11: end parfor

 $9:$  $10:$ 

12: return  $Y$ ;

In-place Tensor-Times-Matrix Multiply (INTTM) algorithm.

# Layout

### **[Background](#page-5-0)**

### [Motivation](#page-11-0)

- 3 [InTensLi Framework](#page-15-0) • [Algorithmic Strategy](#page-15-0)
	- [InTensLi Framework](#page-20-0)
	- **[Experiments and Analysis](#page-27-0)**

#### **[Conclusion](#page-31-0)**

#### <span id="page-20-0"></span>**[References](#page-33-0)**

# InTensLi Framework

- Input: tensor features, hardware configuration, and MM benchmark.
- **•** Parameter estimation
	- Mode partitioning:  $M_l$  and  $M_c$ .
	- Thread allocation:  $P_I$  and  $P_C$ .
- Code generation

<span id="page-21-0"></span>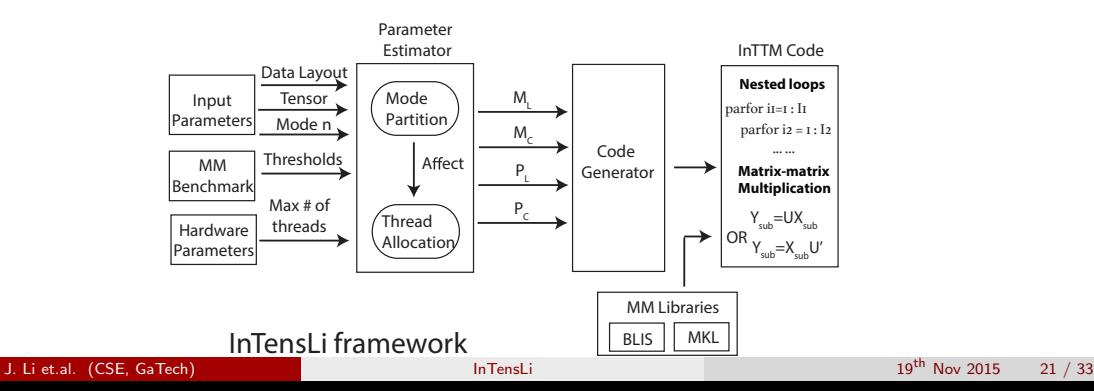

# Parameter Estimation – Mode Partitioning

- Decide forward/backward strategy.
	- Row-major: forward strategy.
	- Column-major: backward strategy.

<span id="page-22-0"></span>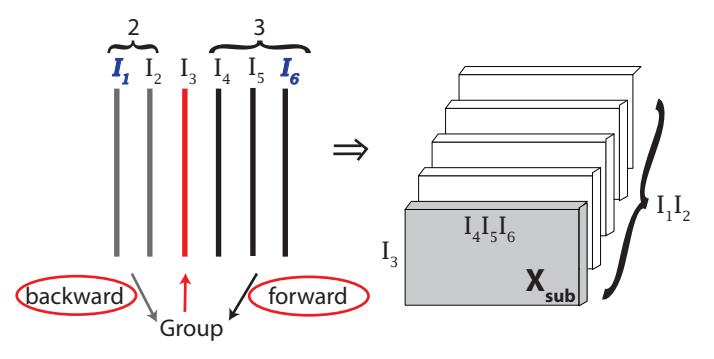

# Parameter Estimation – Mode Partitioning

- Chosen forward strategy.
- $\bullet$  Group size decides INTTM algorithm.

<span id="page-23-0"></span>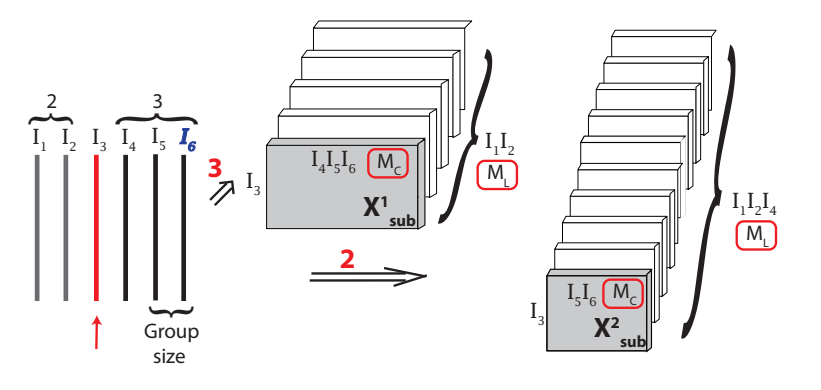

# Choosing Group Size

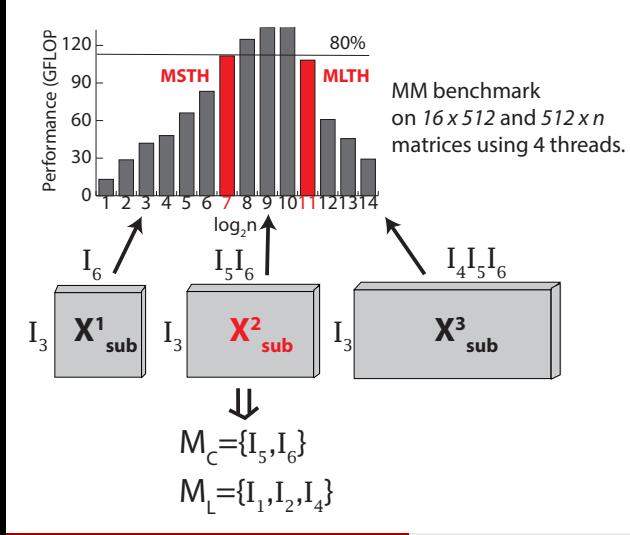

- *MSTH* and *MLTH*: Thresholds of Gemm's size, the size of all the three operating matrices.
- <span id="page-24-0"></span>•  $MSTH = 1.04MB$  and  $MITH = 7.04MB$ in our experiments.

# Choosing Group Size

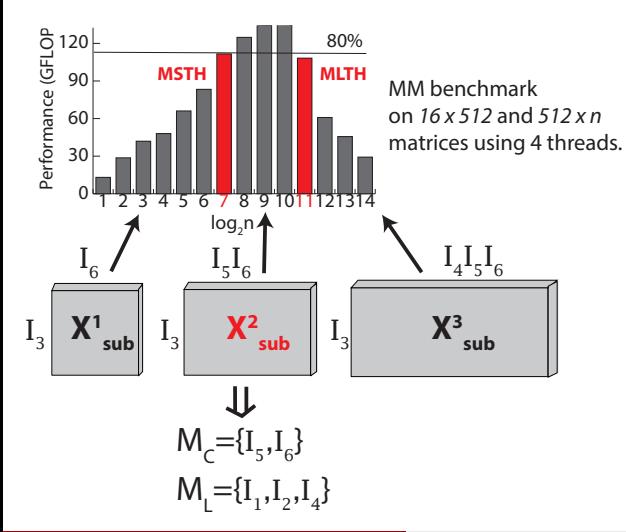

- *MSTH* and *MLTH*: Thresholds of Gemm's size, the size of all the three operating matrices.
- $MSTH = 1.04MB$  and  $MITH = 7.04MB$ in our experiments.
- Decide *M<sup>C</sup>* : Use *MSTH* and *MLTH* to decide group size, then decide *M<sup>C</sup>* .
- <span id="page-25-0"></span> $\bullet$  Decide  $M_l$ : The rest modes of  $M_c$ , except mode-*n*.

# Thread Allocation and Code Generation

- Thread allocation
	- In most cases, maximum performance is obtained by only two configurations:
		- Small matrices: all threads are allocated to nested loops.
		- Large matrices: all threads are allocated to Gemm operation.
	- A threshold *PTH* is set to distinguish the Gemm size, which is 800 KB in our tests.
- <span id="page-26-0"></span>• Code generation
	- Generate nested loops and wrappers for the Gemm kernel.
	- $\bullet$  Code generated in C $++$ , using OpenMP with the collapse directive.

## Experimental Platforms

- Double-precision is adopted in our experiments.
- We employ 8 and 32 threads on the two platforms respectively, considering hyper-threading.
- Xeon E7-4820 has a relatively large memory (512 GiB), allowing us to test a larger range of (dense) tensor sizes than has been common in prior single-node studies.

<span id="page-27-0"></span>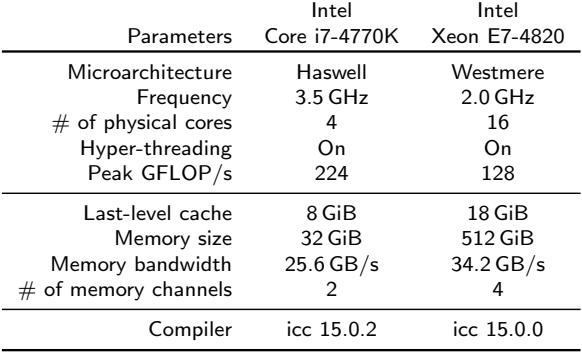

#### Table 2 : Experimental Platforms Configuration

# Performance Comparison

#### **o** Implementations

- $\bullet$  INTTM: INTENSLI generated C++ code with OpenMP.
- **TT-TTM:** TENSOR TOOLBOX library in MATI AR
- $\bullet$  CTF: C++ code, supporting MPI+OpenMP parallelization.
- $\bullet$  GEMM: C++ code, baseline TTM algorithm without transformation.

#### **•** Speedup

- Obtain  $4 \times$  and  $13 \times$  speedup compared to TENSOR TOOLBOX and CTF.
- **•** Get close to GEMM-only's performance.

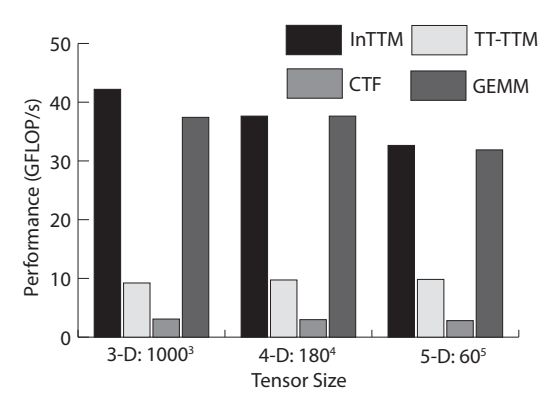

<span id="page-28-0"></span>Performance comparison of TTM on mode-2 over diverse dimensional tensors.

# Analysis

- Performance of different modes.
	- INTENSLI is stable for different mode-*n* products, while TENSOR TOOLBOX is not.

<span id="page-29-0"></span>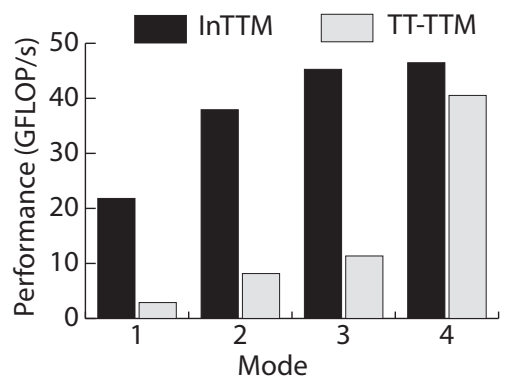

Performance behavior of INTTM against TENSOR TOOLBOX (TT-TTM) for different mode products on a  $160 \times 160 \times 160 \times 160$  tensor.

J. Li et.al. (CSE, GaTech) Intensali intensali intensali intensali 19<sup>th</sup> Nov 2015 28 / 33

# Analysis

#### **Parameter selection**

Compare InTensLi with exhaustive search, the performance is close to optimal.

<span id="page-30-0"></span>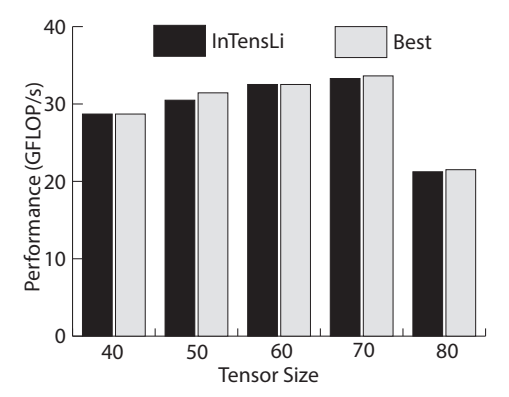

Comparison between the performance of TTM on mode-1 with predicted configuration and the actually highest performance on 5th-order tensors.

# Conclusion

#### Summary

- Proposed an in-place tensor-times-matrix multiply  $(INTTM)$  algorithm, by avoiding physical reorganization of tensors.
- Built an input-adaptive framework InTensLi to automatically do optimization and generate the code.
- Achieved  $4\times$  and  $13\times$  speedups compared to the state-of-the-art TENSOR TOOLBOX and CTF tools.

#### Future

- Integrate it into Tucker and other tensor decompositions.
- Explore similar strategy for sparse tensors.

## Source code: <https://github.com/hpcgarage/InTensLi>.

<span id="page-31-0"></span>J. Li et.al. (CSE, GaTech) **Intensali intensali** Intensali 19th Nov 2015 30 /

<span id="page-32-0"></span>Backup Slides

## References

- E. Solomonik, D. Matthews, J. Hammond, and J. Dem- mel. Cyclops tensor framework: reducing commu- nication and eliminating load imbalance in massively parallel contractions. Technical Report UCB/EECS- 2012-210, EECS Department, University of California, Berkeley, Nov 2012.
- B. W. Bader, T. G. Kolda, et al. Matlab tensor toolbox version 2.5. Available from <http://www.sandia.gov/~tgkolda/TensorToolbox/index-2.6.html>, January 2012
- T. Kolda and B. Bader. Tensor decompositions and applications. SIAM Review, 51(3):455–500, 2009.

<span id="page-33-0"></span> $\bullet$ ....

# Observation 1: Transformation is expensive.

Transformation takes about 70% of the total run-time, and close to 50% of the total storage.

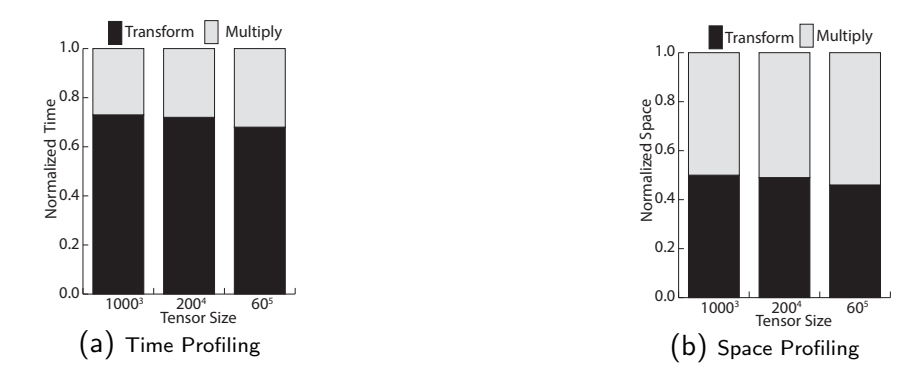

Profiling of TTM algorithm on mode-2 product on 3rd, 4th, and 5th-order tensors, where the output tensors are low-rank representations of corresponding input tensors.

<span id="page-34-0"></span>J. Li et.al. (CSE, GaTech) Intensulation of the Intensulation of the Intensulation of the Intensulation of the Intensulation of the Intensulation of the Intensulation of the Intensulation of the Intensulation of the Intens